表二、高職數位教材發展與推廣計畫一電子學科單元教案設計表

| 單元編號             |              |                                                                                            | $2 - 6 - 1$<br>單元名稱<br>二極體之等效電路模型     |  |    |     |                        |                                                                                                    |       |
|------------------|--------------|--------------------------------------------------------------------------------------------|---------------------------------------|--|----|-----|------------------------|----------------------------------------------------------------------------------------------------|-------|
|                  | 對應之課綱        | 二極體之等效電路模型                                                                                 |                                       |  |    |     |                        | 預計本單元總教學時間                                                                                                    | 43 分鐘 |
| 教<br>學<br>目<br>標 | 單元內容簡介       | 了解二極體之等效電路模型                                                                               |                                       |  |    |     |                        |                                                                                                    |       |
|                  | 具體目標         | 1. 學生能理解二極體三種模型<br>2. 學生能畫出二極體三種模型<br>3. 學生能判斷電路中二極體為順向偏壓或逆向偏壓<br>4. 學生能將二極體模型,依照題意運用於電路當中 |                                       |  |    |     |                        |                                                                                                    |       |
|                  | 教學活動         | 教<br>學<br>時<br>間                                                                           | 元件<br>元件内容說明<br>時間<br>編號<br>類型        |  |    |     |                        |                                                                                                    |       |
| 發<br>展<br>活<br>動 | 內容講解<br>應用範例 | 35<br>分<br>鐘                                                                               | $2 - 6 - 1 - 1$<br>【理想二極體順<br>向、逆向偏壓】 |  | 簡報 | 1分鐘 | 無逆向飽和電流<br>$+$ $\circ$ | 1. 簡報標題:理想二極體順向、逆向偏壓<br>$I_F$<br>無順向電壓降<br>$\bullet$ $V_F$<br>$V_D = 0V$<br>(1) 順向偏壓, $V_F > 0$ V → $V_F$ = 二極體電壓 $V_D = 0$ V<br>理想<br>$\overline{\circ}$<br>順向偏壓 |       |

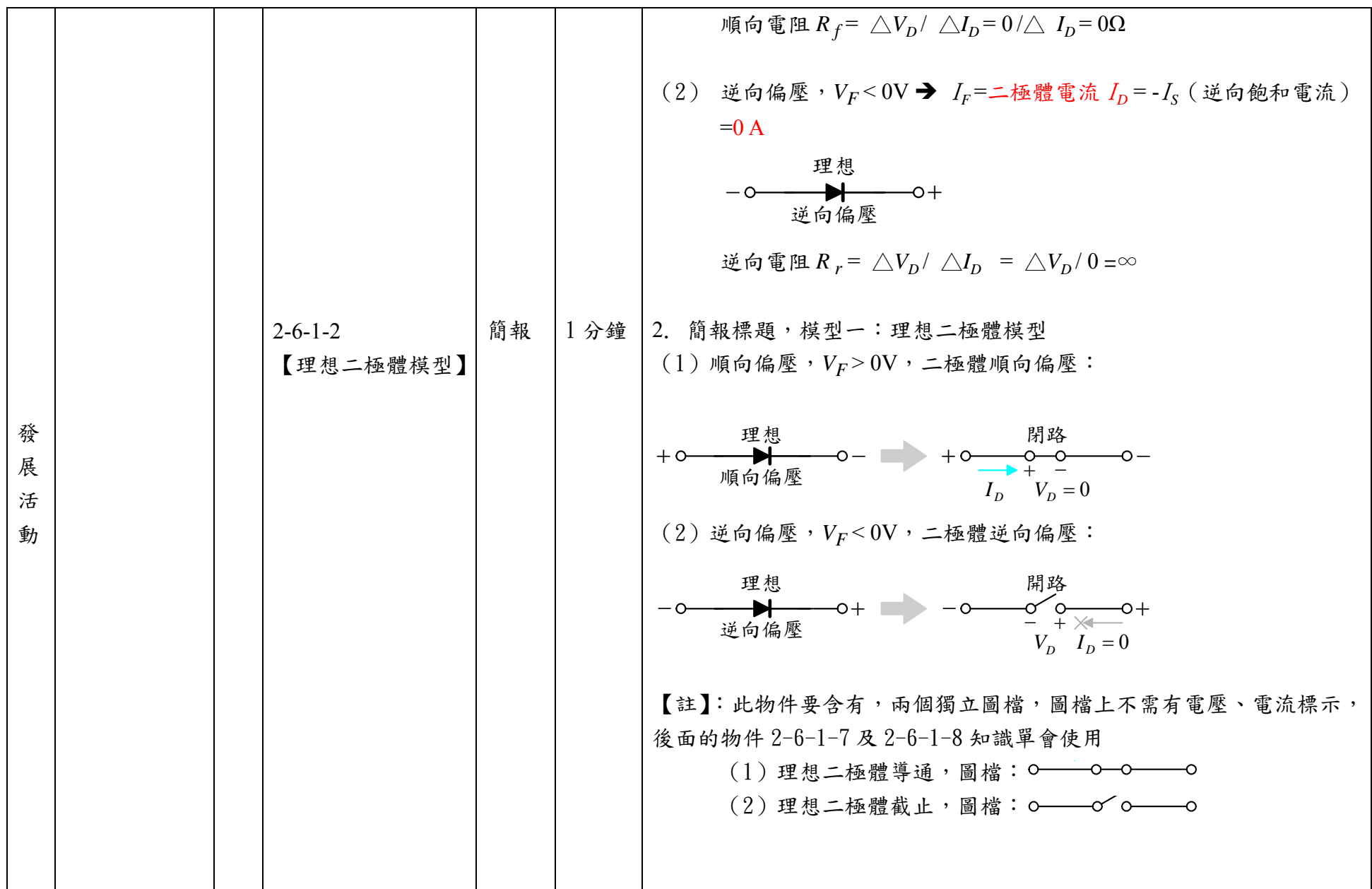

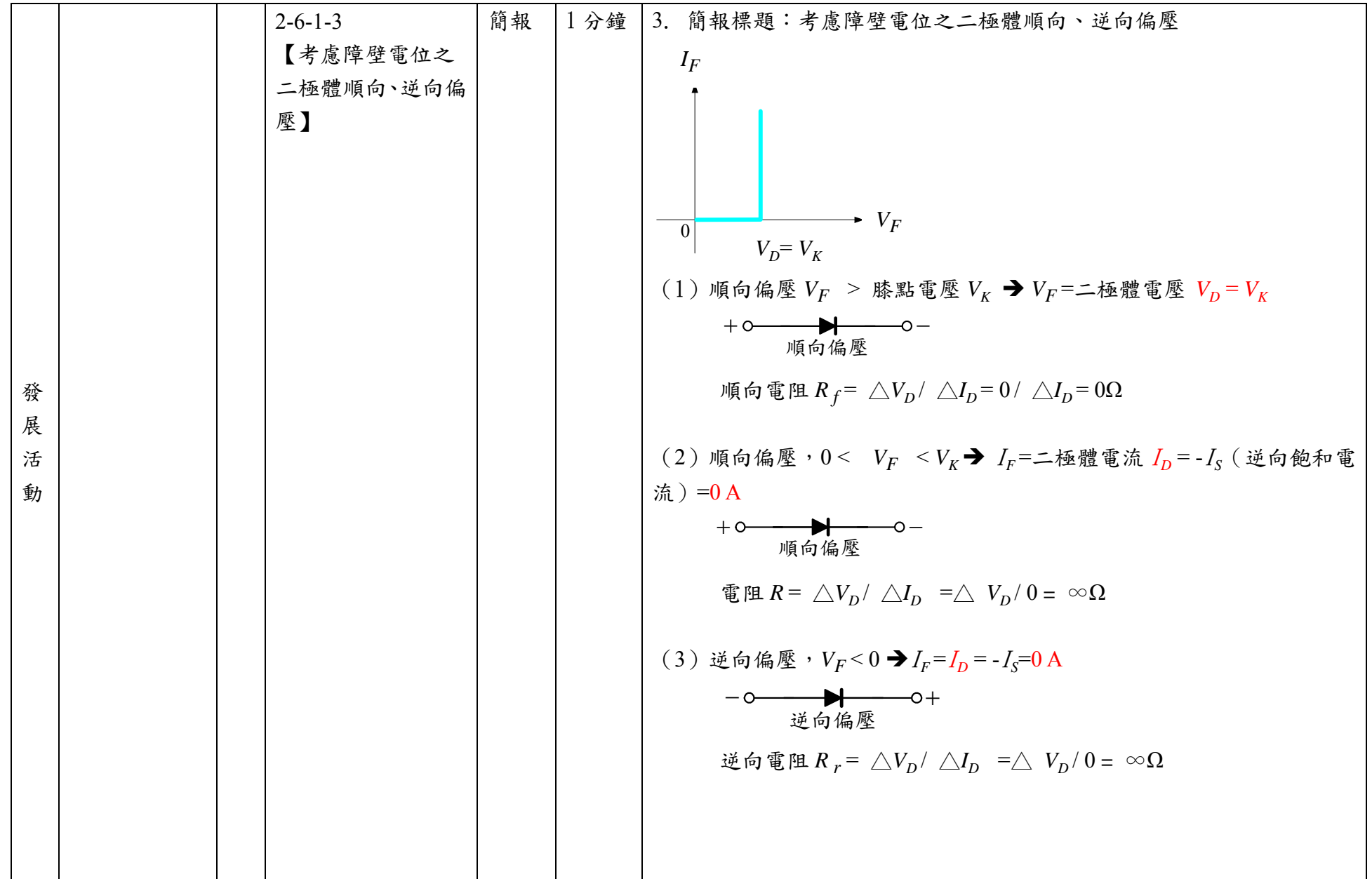

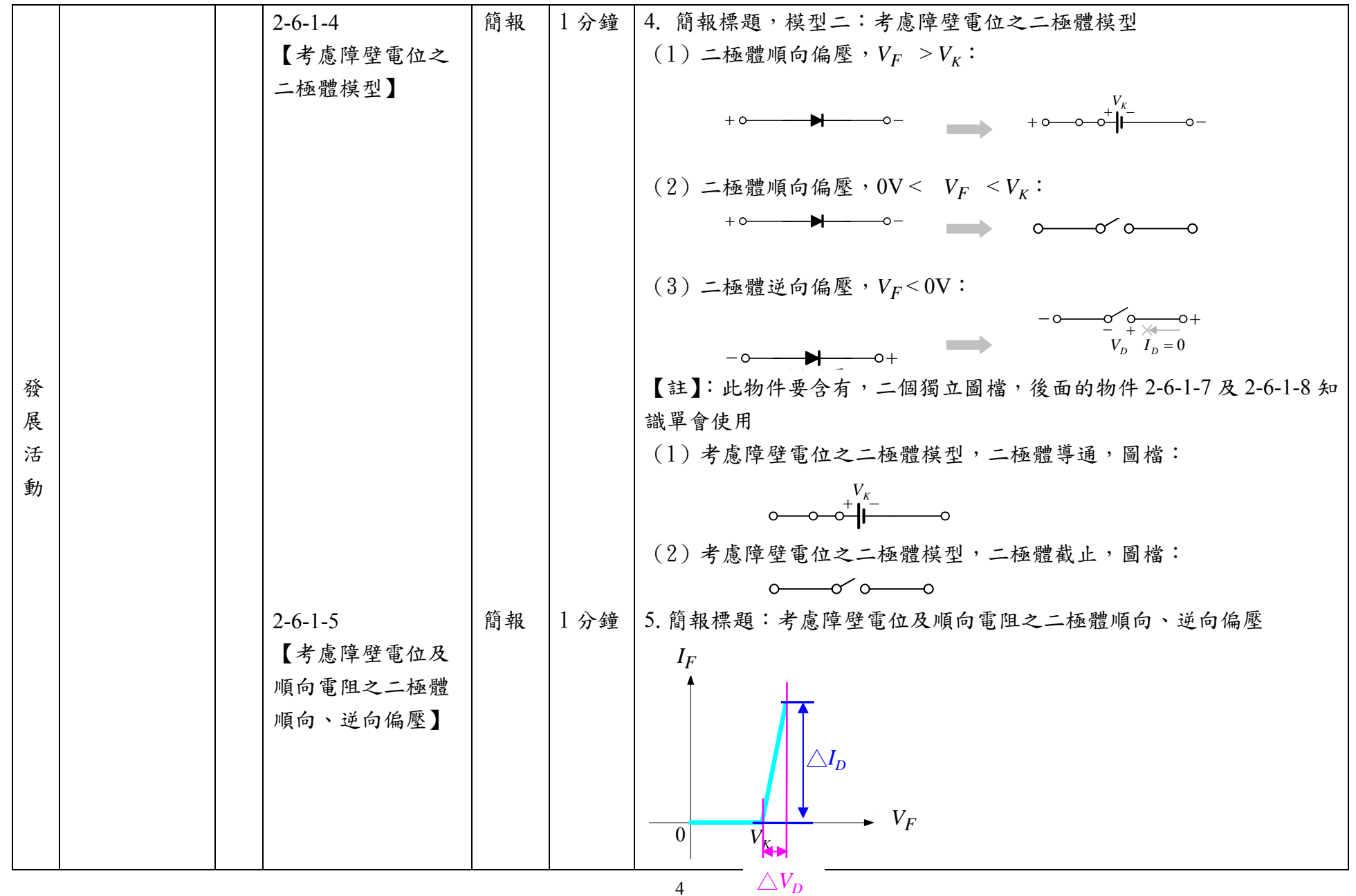

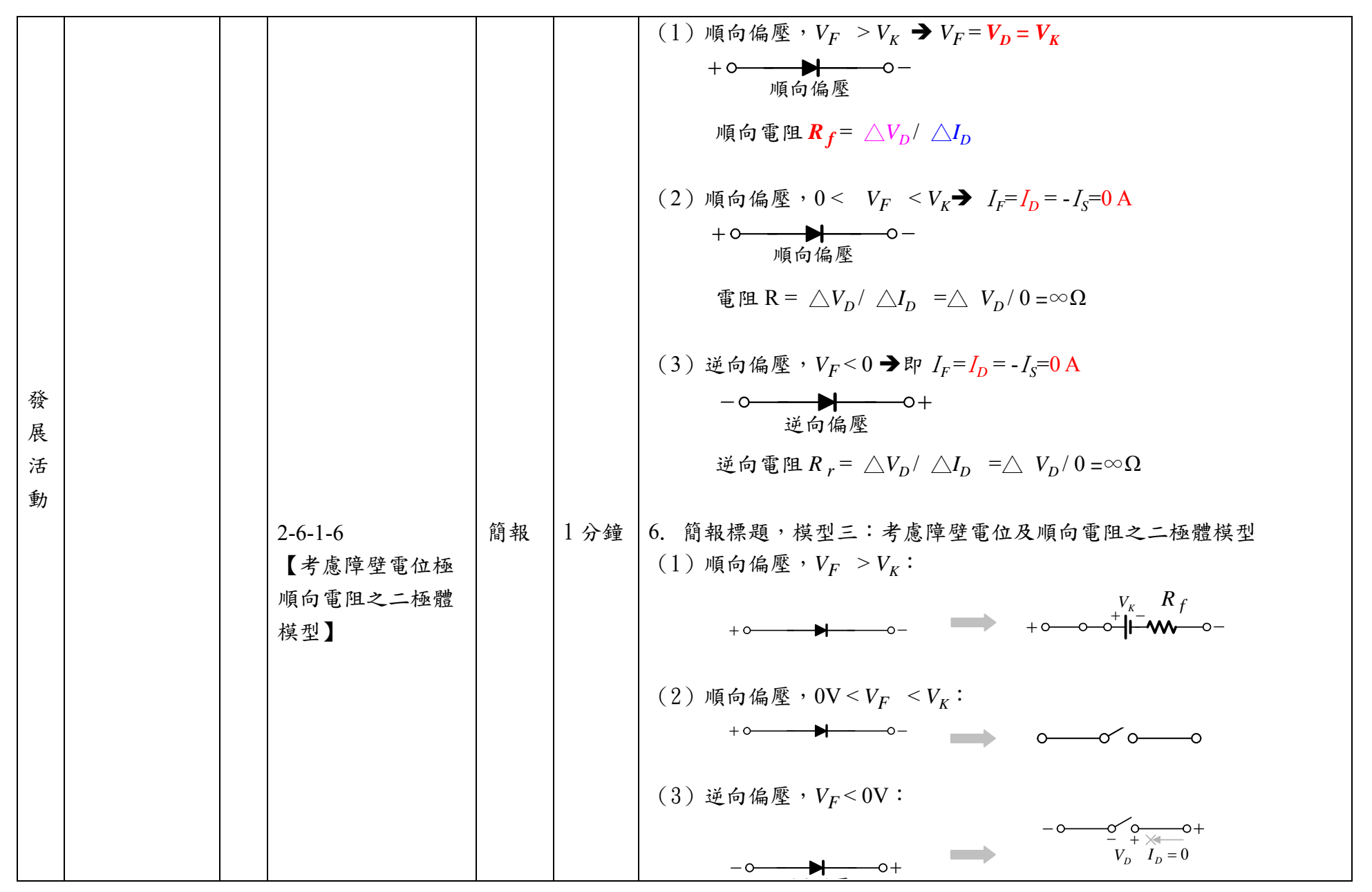

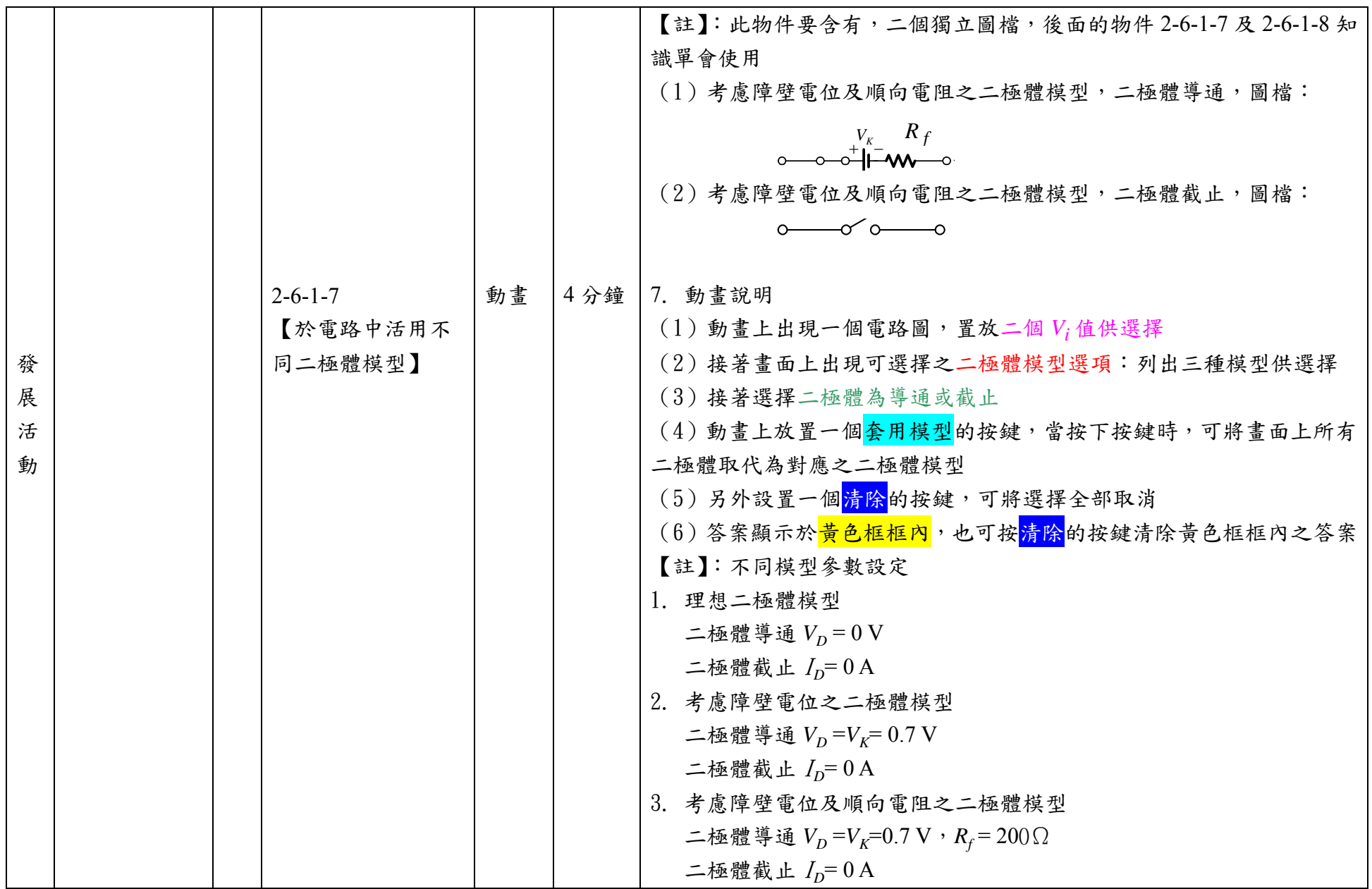

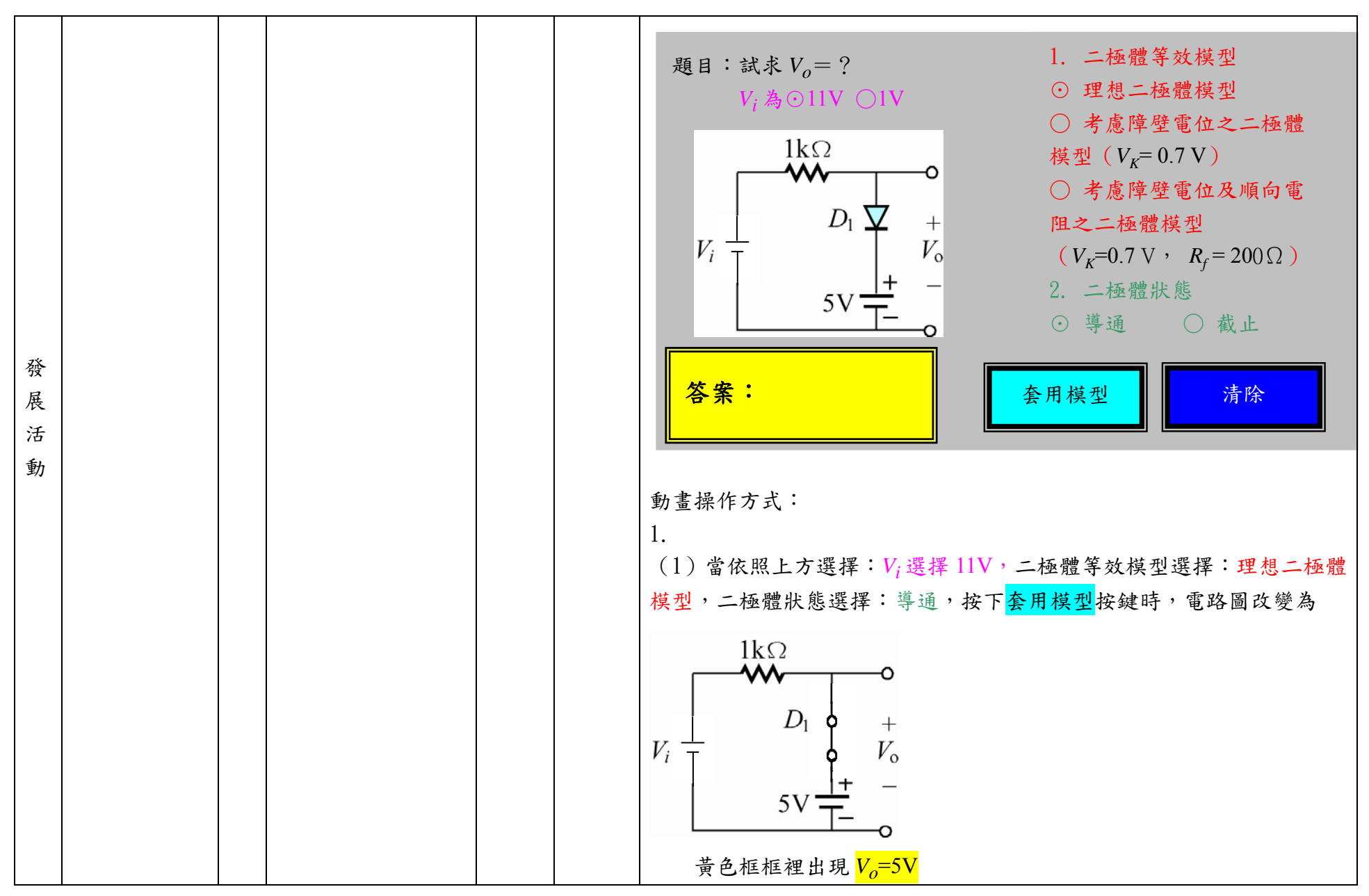

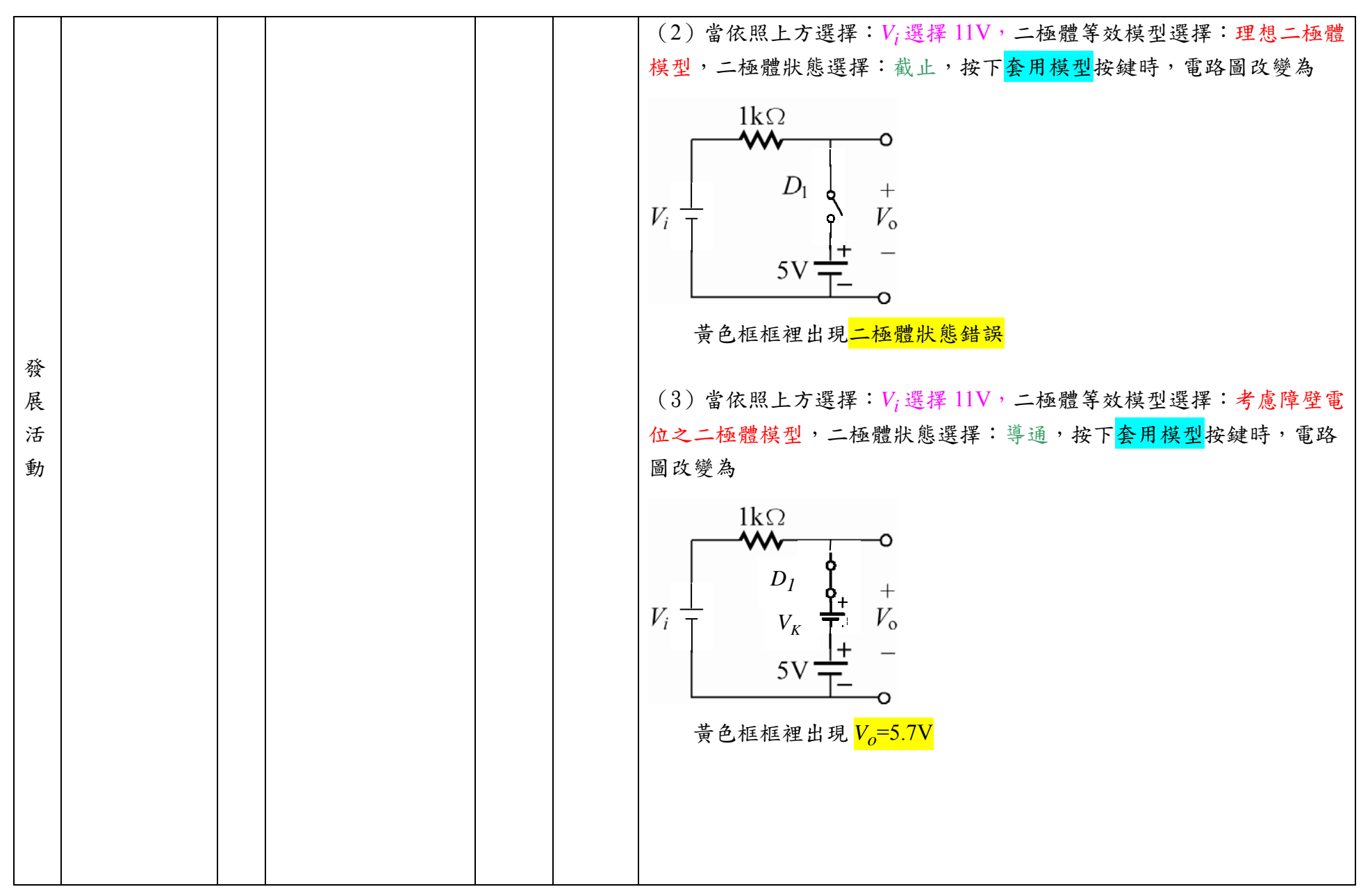

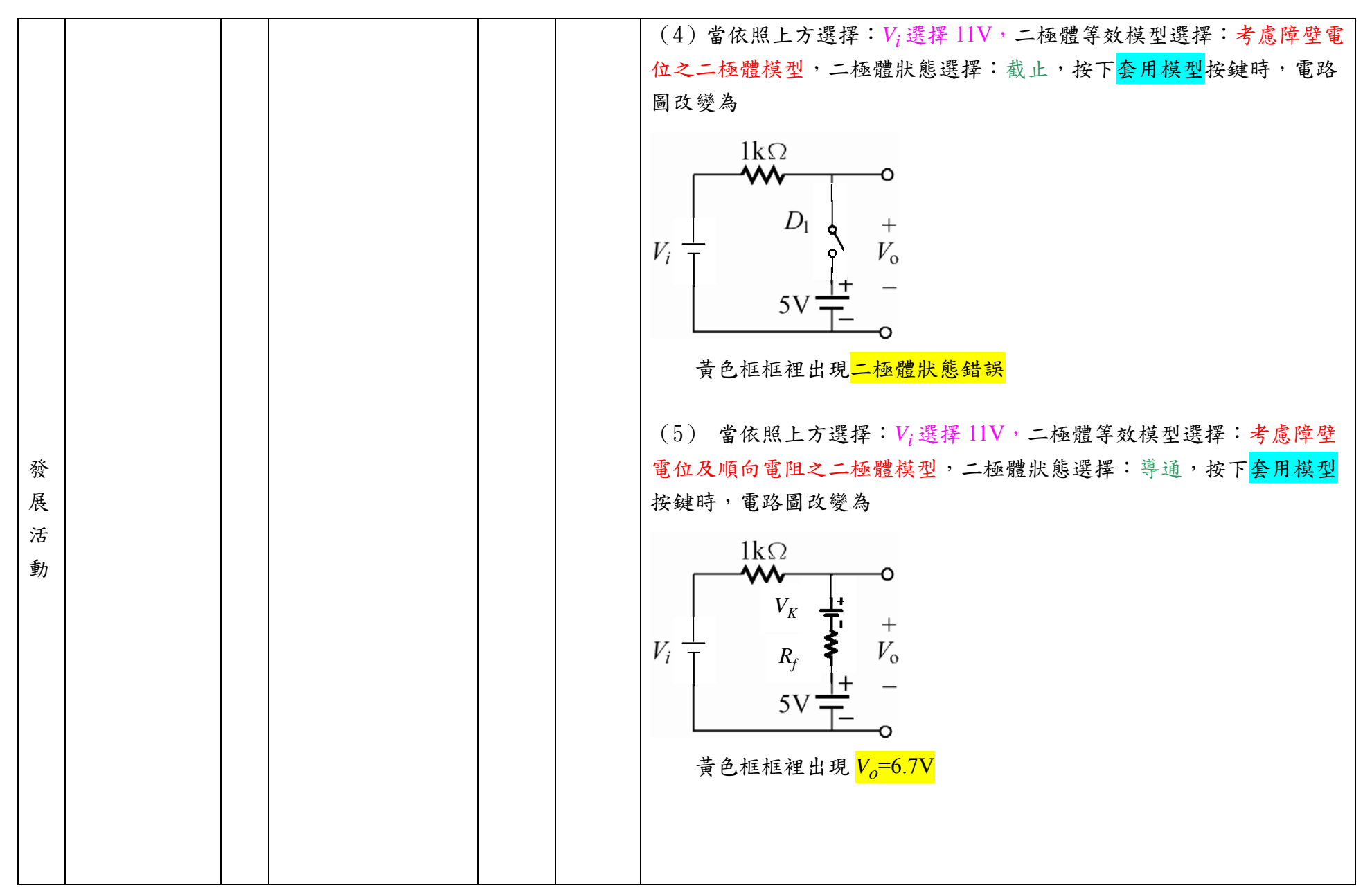

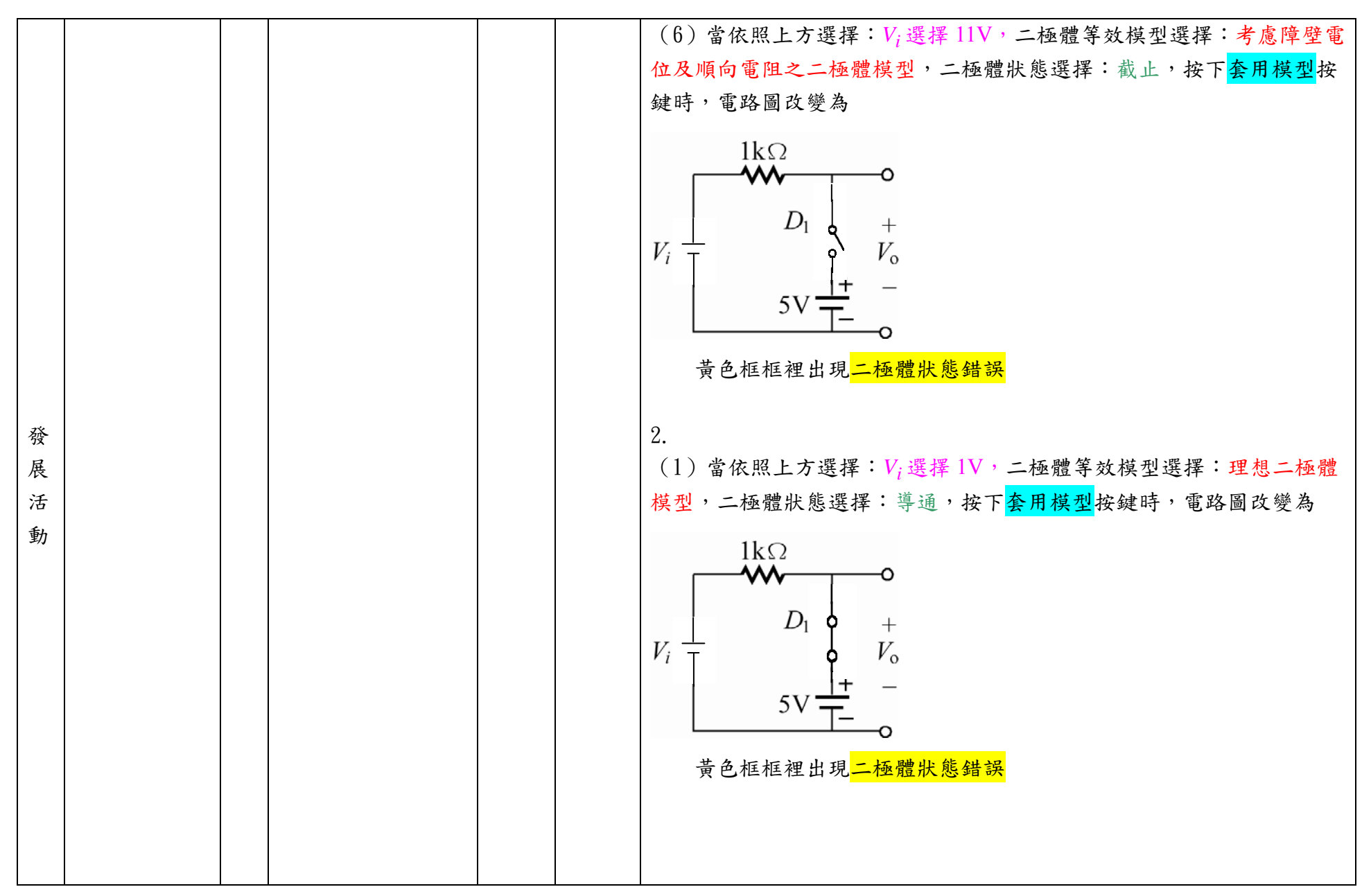

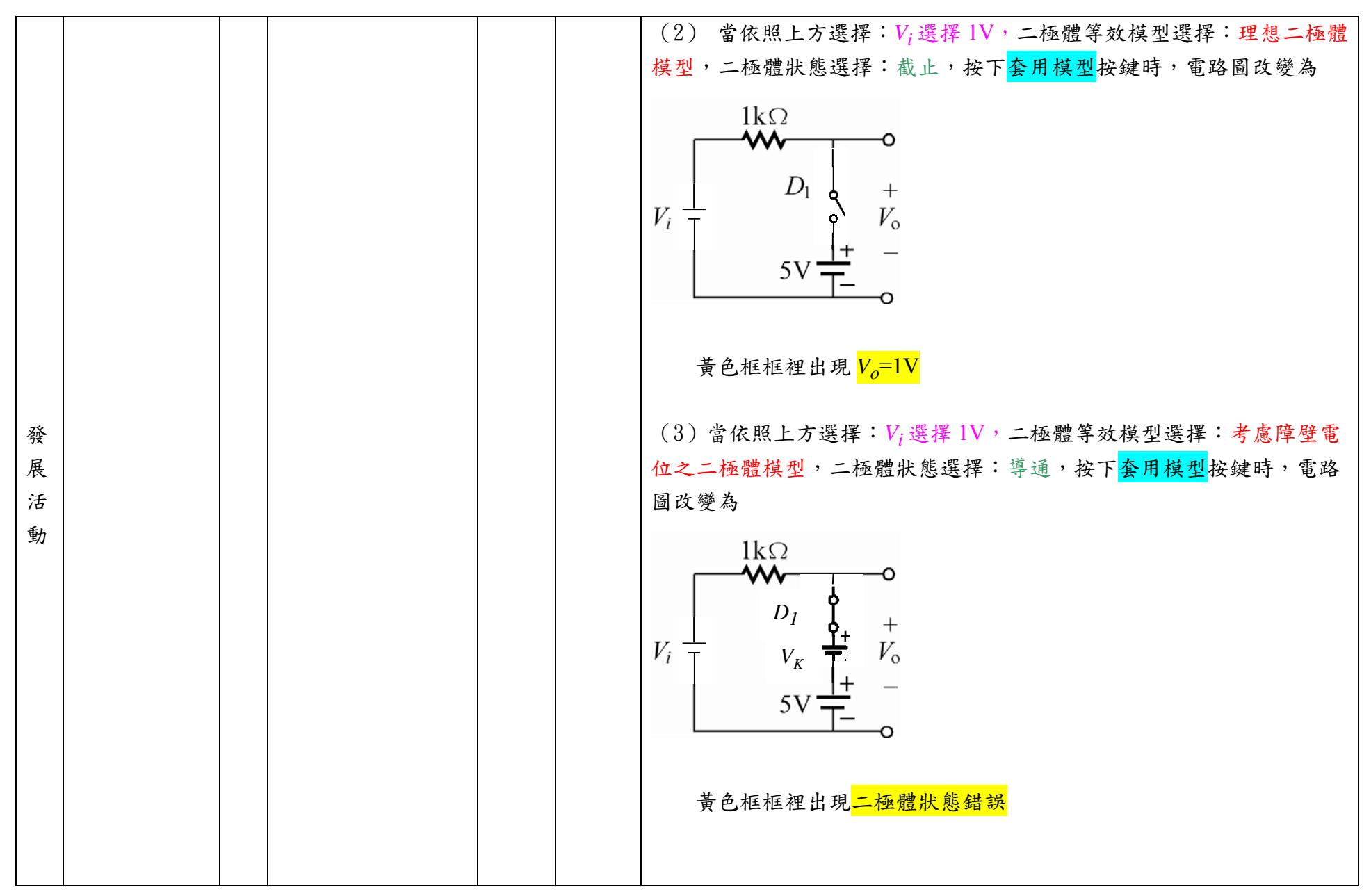

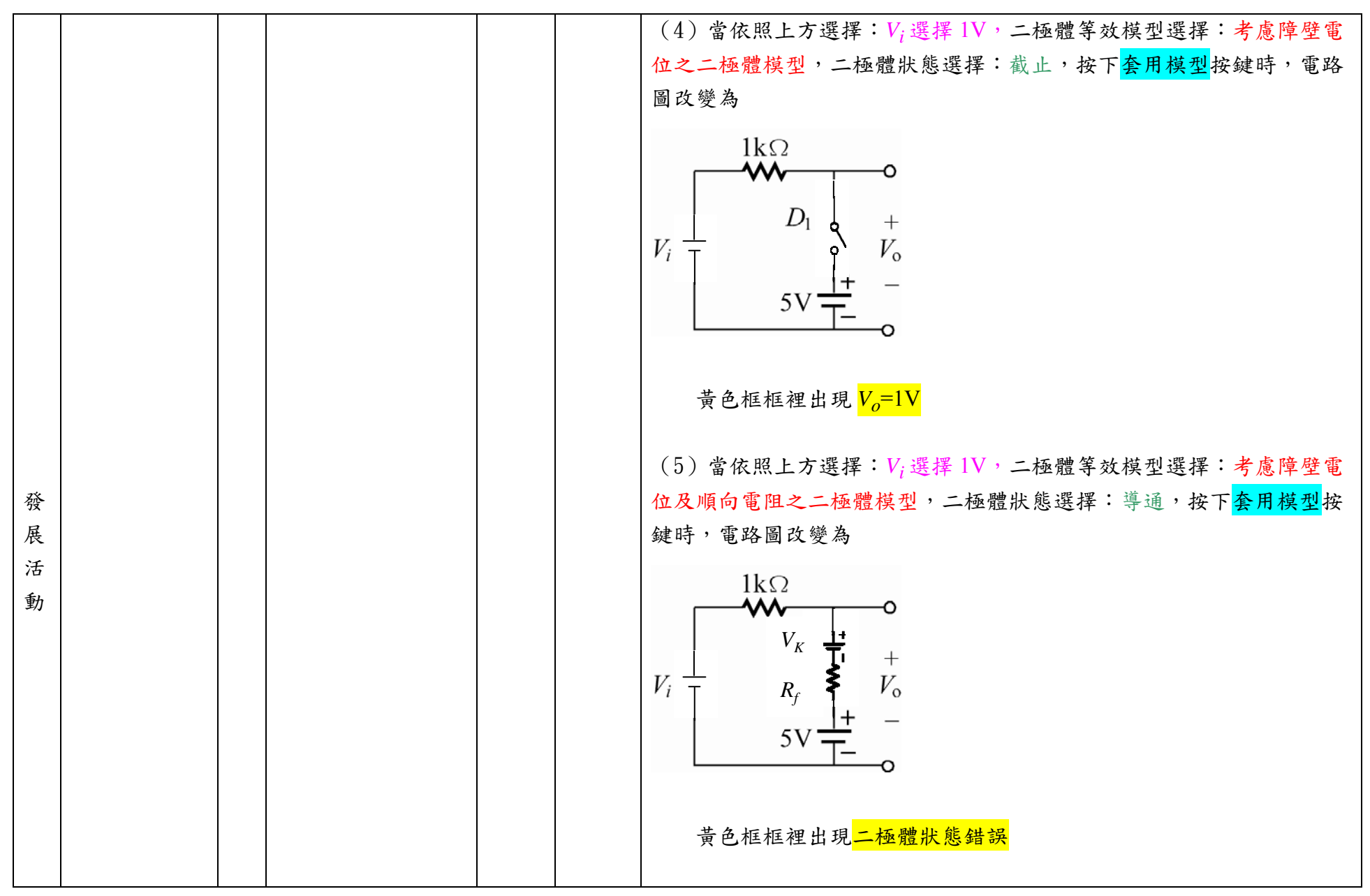

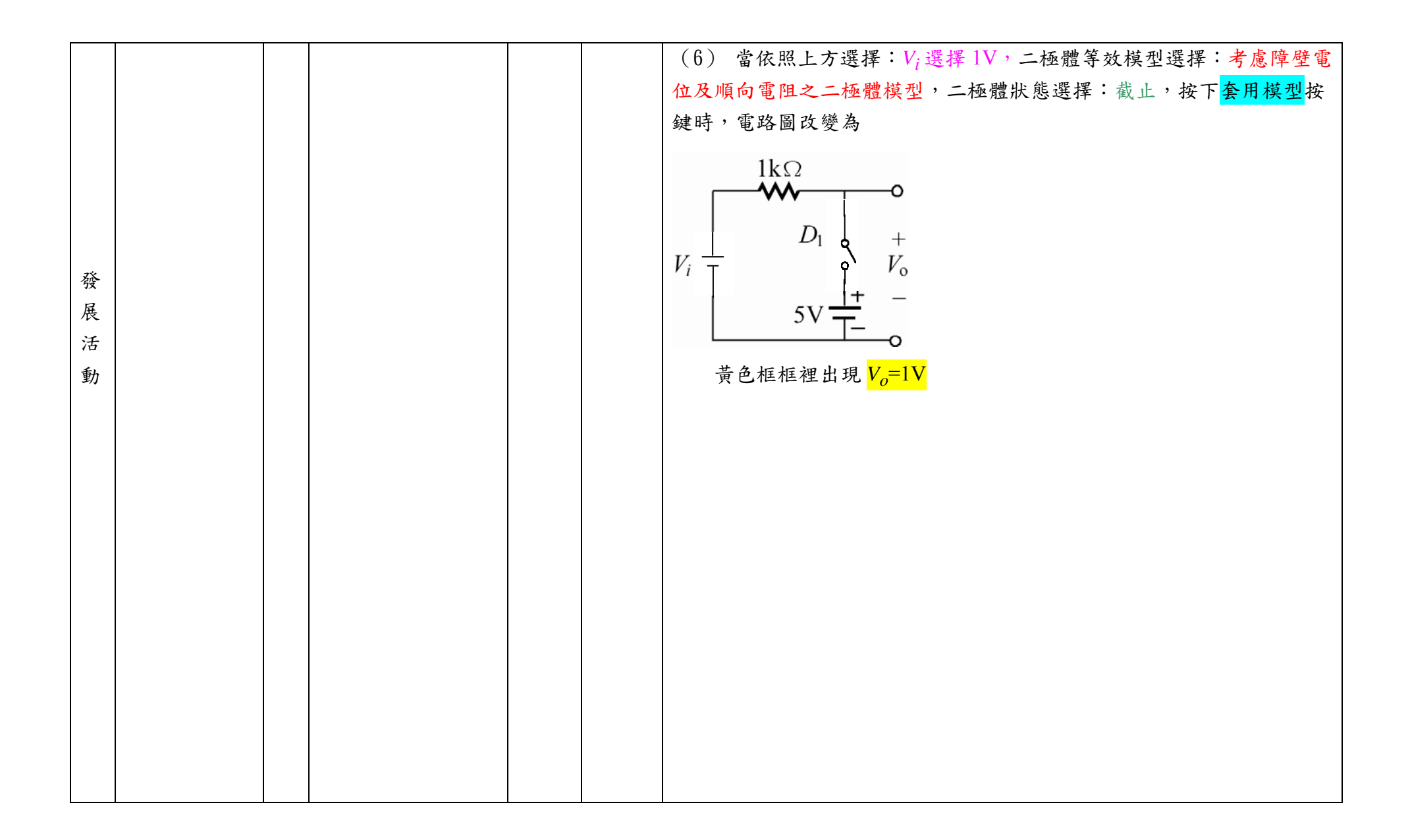

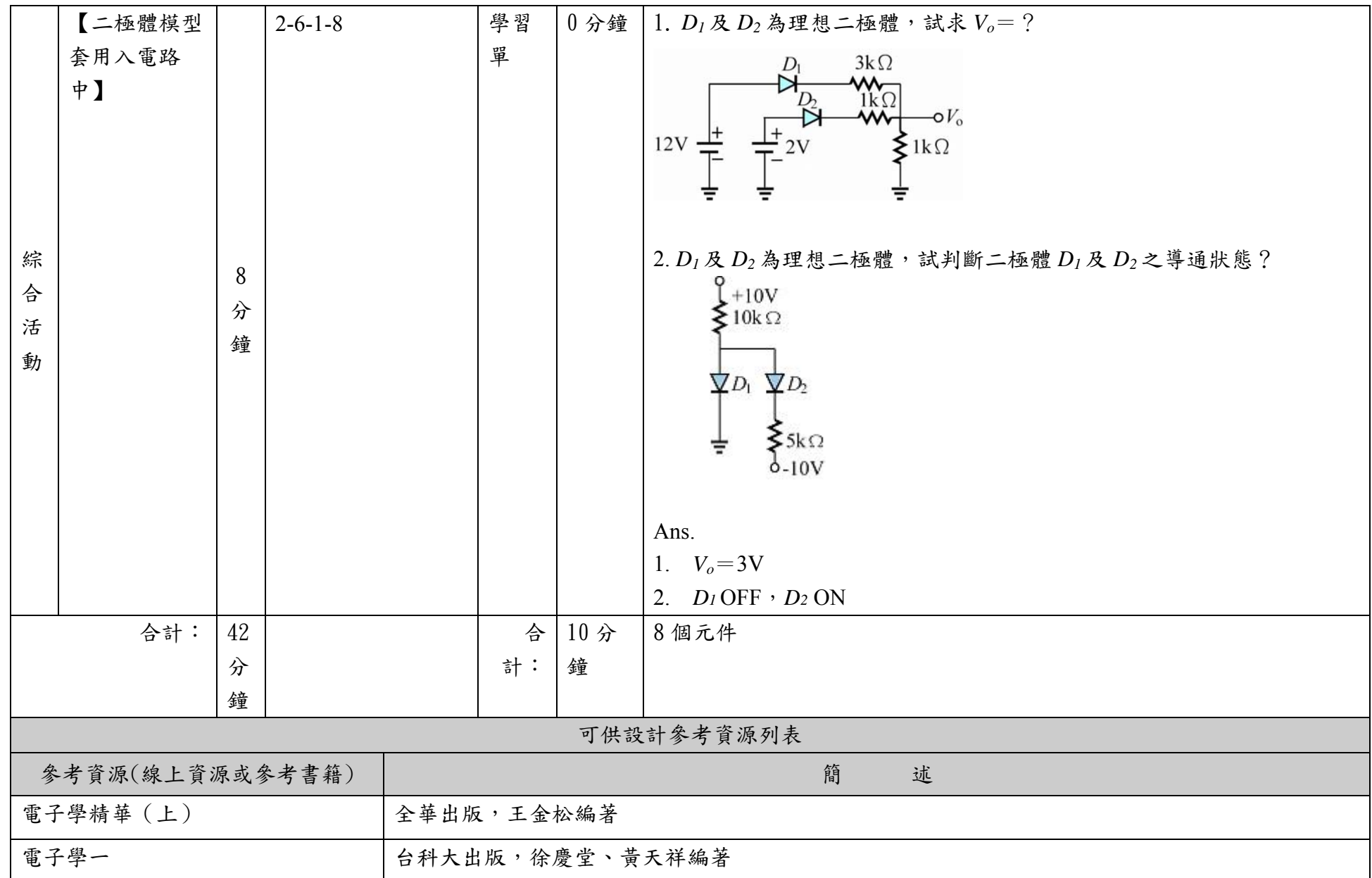

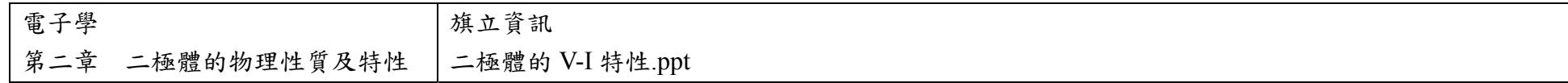